# **Tablouri bidimensionale- matrice**

Un tablou cu două dimensiuni se numeşte *matrice*.

#### **Declarare**

```
int a[50][100],n,m,i,j;
```
**Am declarat:** 

- o matrice cu maxim 50 de linii şi 100 de coloane, numerotarea se face de la 0
- n- numarul efectiv de linii;
- m-numarul efectiv de coloane;
- i- contor pentru linie
- j- contor pentru coloane

**Obs.** Putem numerota liniile şi colonele de la 1, în acest caz adăugăm 1 la numărul maxim de linii şi 1 la numărul maxim coloane

#### **Citire:**

```
for(i=1; i<=n; i++)for(j=1;j <= m; j + +)
           cin>>a[i][j];
```
#### **Afisare:**

```
for(i=1;i<=n;i++) { 
      for (j=1; j<=j; j++)\text{cout} \leq \text{a[i][i]} \leq \leq"";
      cout<<"\n":
    }
```
## **Aplica**ţ**ii: balcon, matrice4, robinson**

**http://campion.edu.ro/arhiva/index.php?page=problem&action=view&id=990 http://campion.edu.ro/arhiva/index.php?page=problem&action=view&id=953 http://campion.edu.ro/arhiva/index.php?page=problem&action=view&id=645**

# **Matrice patratica**

**Într-o matrice p**ă**tratic**ă **n**umarul de linii= numarul de coloane (n=m). Într-o matrice pătratică avem: **Diagonala principala elementele**  $a[i][i]$ , cu  $i=1,n$ **sau**  $a[i][i],$  cu  $i=0,n-1$ **Diagonala secundara elementele**  $a[i][n-i+1]$ ,  $i=1,n$ **sau**  $a[i][n-i-1], \quad i=0, n-1$ 

# **Zonele determinate de diagonale:**

**I.**  Pe diagonala principală i=j Sub diagonala principala: i>j Deasupra diagonalei principale: i<j **II.**  Pe diagonala secundară j=n-i+1 Sub diagonala secundara: j>n-i+1 Deasupra diagonalei secundare:j<n-i+1

### **Vecinii unui element din matrice**

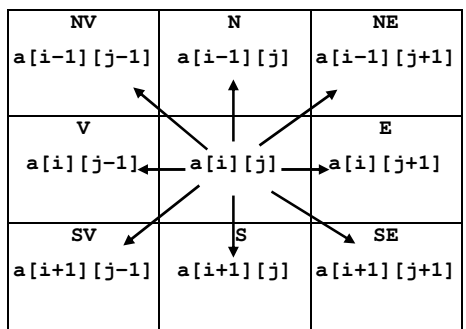

Un element din matrice, în funcție de poziția sa, are 3, 5 sau 8 vecini. Pentru a nu verifica poziția elementului, se bordează matricea (cu o valoare dependentă de problema care se rezolvă, se adaugă o linie sus, o linie jos, o coloană la stânga, o coloană la dreapta), astfel toate elementele vor avea 8 vecini. Deplasarea se va face cu ajutorul a doi vectori care indică pozitia relativă a unui vecin fată de elementul **a**[i][j].

```
int dx[8]={-1,-1,0,1,1,1,0,-1};
int dy[8] = \{0, 1, 1, 1, 0, -1, -1, -1\};
int k; 
//afisam vecinii 
for (k=0; k<8; k++)cout <<a[i+dx[k]] [y+dy[k]] << ' \n\times;
Observaţie: În unele probleme ne putem deplasa numai pe linie şi 
pe coloană, vom avea in acest caz numai 4 vecini (N, E, S, V)
```
### **Aplica**ţ**ii: furnica, copaci1**

**http://campion.edu.ro/arhiva/index.php?page=problem&action=view&id=841 http://campion.edu.ro/arhiva/index.php?page=problem&action=view&id=918**